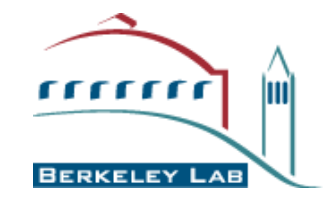

Computational Crystallography Initiative

# **Quick Facts About PHENIX, CCI APPS and Structure Refinement with phenix.refine**

01 – February – 2008

PHYSICAL BIOSCIENCES DIVISION

## PHENIX project *21*

The PHENIX project is a collaboration between several groups to develop highly integrated tools for automated crystallography:

Ш ■ Los Alamos National Lab

> Tom Terwilliger, Li-Wei Hung (SOLVE / RESOLVE) Paul Langan, Marat Mustyakimov, Benno Schoenborn (Tools for Neutron crystallography) (separate funding, MNC)

- П Cambridge University, UK Randy Read, Airlie McCoy (PHASER)
- **Duke University** Jane & David Richardson, Ian Davis (MolProbity)
- П Lawrence Berkeley National Lab Paul Adams, Pavel Afonine, Ralf Grosse-Kunstleve, Nigel Moriarty, Nicholas Sauter, Peter Zwart (CCI APPS)
- Ш Texas A&M University

П

Tom Ioerger, Jim Sacchettini, Erik McKee (TEXTAL)

# Tools for automated structure solution:

- • *Automated analysis of data quality and integrity*
	- phenix.xtriage (detect twinning and more)
- •*Rapid substructure determination* – Hybrid Substructure Search (HySS)
- •*Scoring of substructure enantiomorphs* – Analysis of maps calculated with each hand
- $\bullet$ *Phasing* – SOLVE, PHASER
- •*Density modification* – Statistical density modification (RESOLVE)
- • *Automated model building*
	- Pattern matching methods (RESOLVE or TEXTAL)
	- Building and refinement of multiple models
- • *Structure refinement*
	- phenix.refine (complete and automated structure refinement at any resolution)
- •*Ligand building and fitting* – eLBOW (cif files), AutoLigand
- • *Comprehensive PDB file manipulations, models superposition*
	- phenix.pdbtools, phenix.superpose\_pdbs
- • *Structure validation*
	- MolProbity, Reduce (conformations and contacts, hydrogen atoms)

**CCI APPS:** Subset of PHENIX components developed by the Computational Crystallography Initiative (CCI) at LBNL:

> **Computational Crystallography Initiative (LBNL)** -*Paul Adams***, Ralf Grosse-Kunstleve, Pavel Afonine** -**Nigel Moriarty, Nicholas Sauter, Peter Zwart**

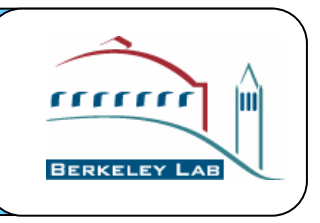

- **CCI APPS:** Command-line tools only. "One click" installation on most of platforms (list of supported platforms: http://phenix-online.org/download/cci\_apps/). Does not require installation of anything else. Can be obtained and installed separately from PHENIX package.
- **CCI APPS include:**
	- **phenix.refine** Highly-automated state-of-the-art structure refinement
	- **HySS** Highly-automated location of anomalous scatterers
	- **eLBOW**– Parameter and topology file builder for unknown ligands
	- **Xtriage** Comprehensive analysis of experimental data

Below we mostly focus on phenix.refine. For information about other components please refer to separate documentation: http://phenix-online.org/

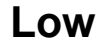

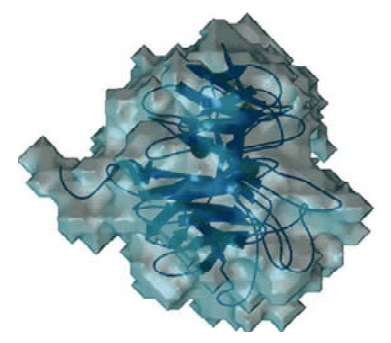

- Group ADP refinement
- Rigid body refinement
- Torsion Angle dynamics

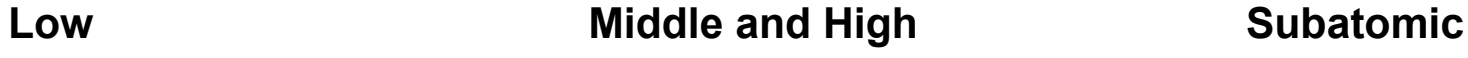

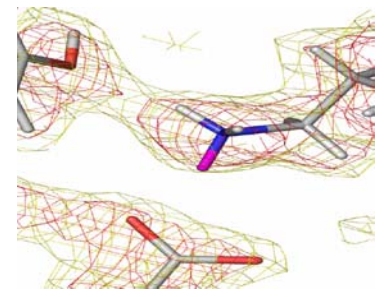

- Restrained refinement (xyz, ADP: isotropic, anisotropic, mixed)
- Automatic water picking

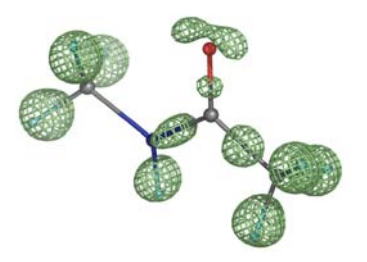

- Bond density model
- Unrestrained refinement
- FFT or direct
- Explicit hydrogens

- Automatic NCS restraints
- Simulated Annealing
- Occupancies (individual, group, constrains for alternative conformation)
- TLS refinement
- Use hydrogens at any resolution
- Refinement with twinned data
- X-ray, Neutron, joint X-ray + Neutron refinement

**Refinement flowchart**

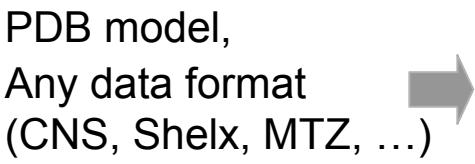

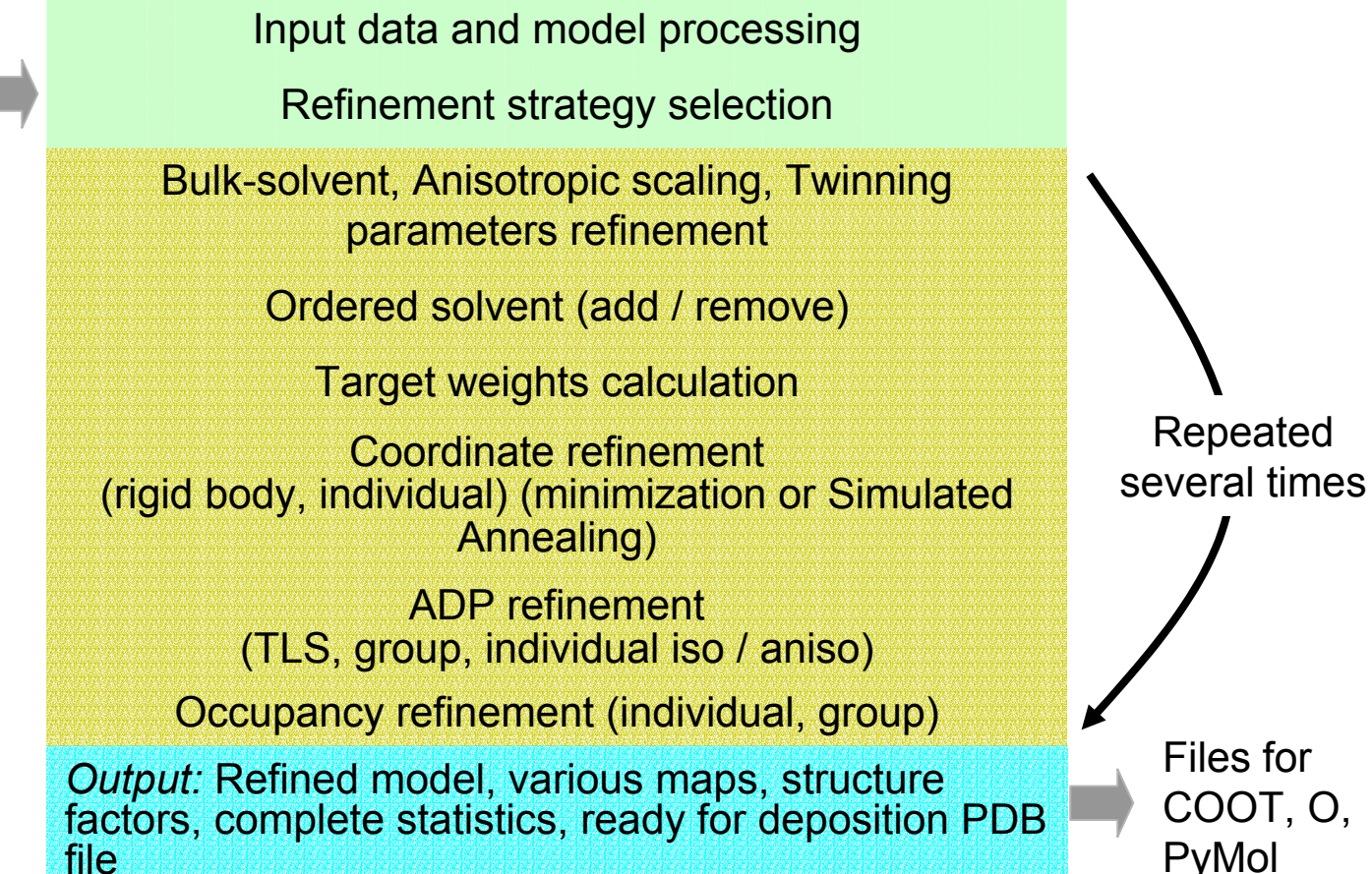

#### **Refine any part of a model with any strategy:** *all in one run*

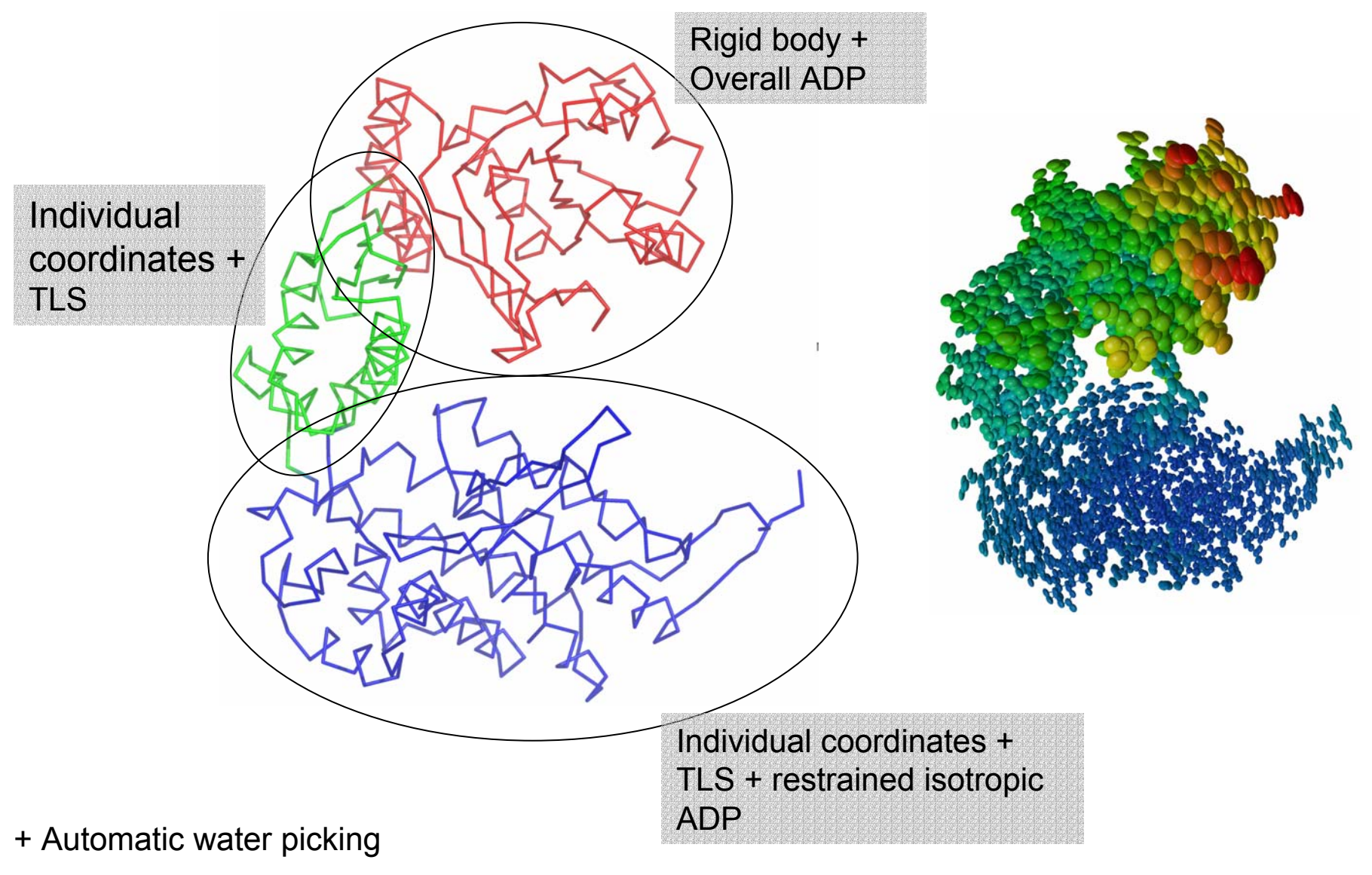

- + Simulated Annealing
- + Add and use hydrogens

#### Designed to be very easy to use:

- Refinement of individual coordinates and B-factors:
- % phenix.refine model.pdb data.hkl
- Same as above plus Simulated Annealing (SA) and water picking:
- % phenix.refine model.pdb data.hkl simulated\_annealing=true ordered\_solvent=true
- Rigid-body + SA + grouped B-factors refinement:
- % phenix.refine model.pdb data.hkl strategy=rigid\_body+group\_adp simulated\_annealing=true
- TLS + SA + individual coordinates and B-factors refinement:
- % phenix.refine model.pdb data.hkl strategy=tls+individual sites+individual adp \ simulated\_annealing=true
- Refinement of individual coordinates and B-factors using neutron data:
- % phenix.refine model.pdb data.hkl scattering\_dictionary=neutron
- To see all parameters (more than 200):
- % phenix.refine model.pdb data.hkl --show defaults=all
- See the documentation for more examples: http://www.phenix-online.org/

## Running phenix.refine with a parameter file:

```
% phenix.refine model.pdb data.hkl parameters_file
```
where the parameter\_file contains following lines:

```
refinement.main {
  high resolution = 2.0low resolution = 15.0simulated annealing = True
  ordered_solvent = True
  number of macro cycles = 5}
refinement.refine.adp {
   tls = chain Atls = chain B}
```
This is equivalent to typing from the command line:

% phenix.refine model.pdb data.hkl xray\_data.high\_resolution=2 xray\_data.low\_resolution=15 simmulated annealing=true ordered solvent=True adp.tls="chain A" adp.tls="chain B" main.number\_of\_macro\_cycles=5

Shortcuts are allowed, as long as they are unambiguous:

% phenix.refine model.pdb data.hkl xray\_data.high\_res=2 xray\_data.low\_res=15 simulated\_annealing=true ordered\_s=True adp.tls="chain A" adp.tls="chain B" main.number of m=5

When running:

% phenix.refine model.pdb data.hkl

each item in model.pdb is matched against the CCP4 Monomer Library to extract the topology and parameters and to automatically build corresponding restraints.

If model.pdb contains an item not available in CCP4 Monomer Library, e.g. a novel ligand, use eLBOW to generate the required topology and parameter definitions for refinement:

% phenix.elbow model.pdb --residue=LIG

This will produce the file LIG.cif which can be used for refinement:

% phenix.refine model.pdb data.hkl LIG.cif

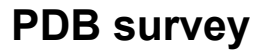

**Fixing outliers with PHENIX** 

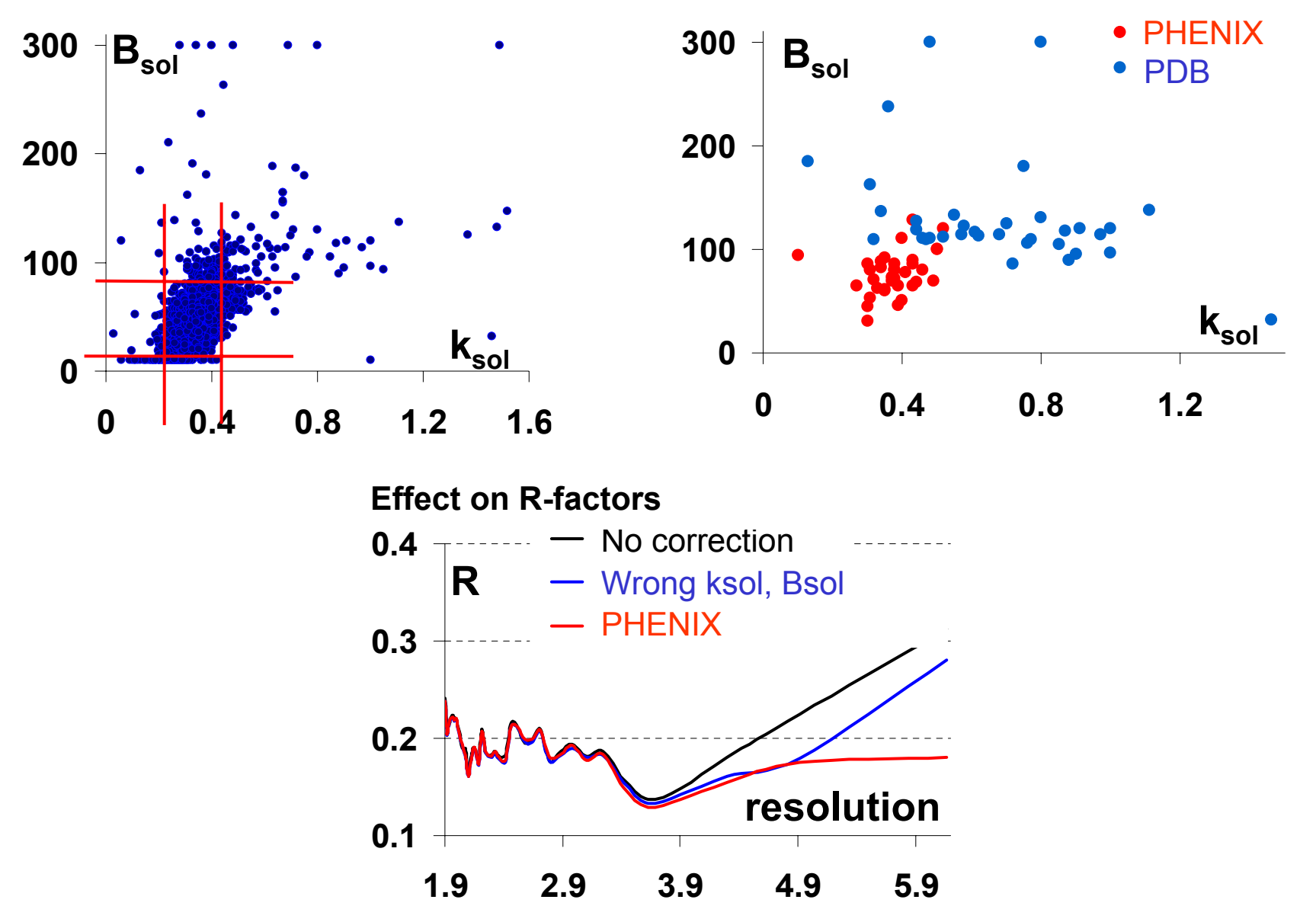

- •Re-refinement of 355 PDB models (with TLS parameters)
- •In many cases the phenix.refine results are significantly better
- •Never crashed or got "unstable"

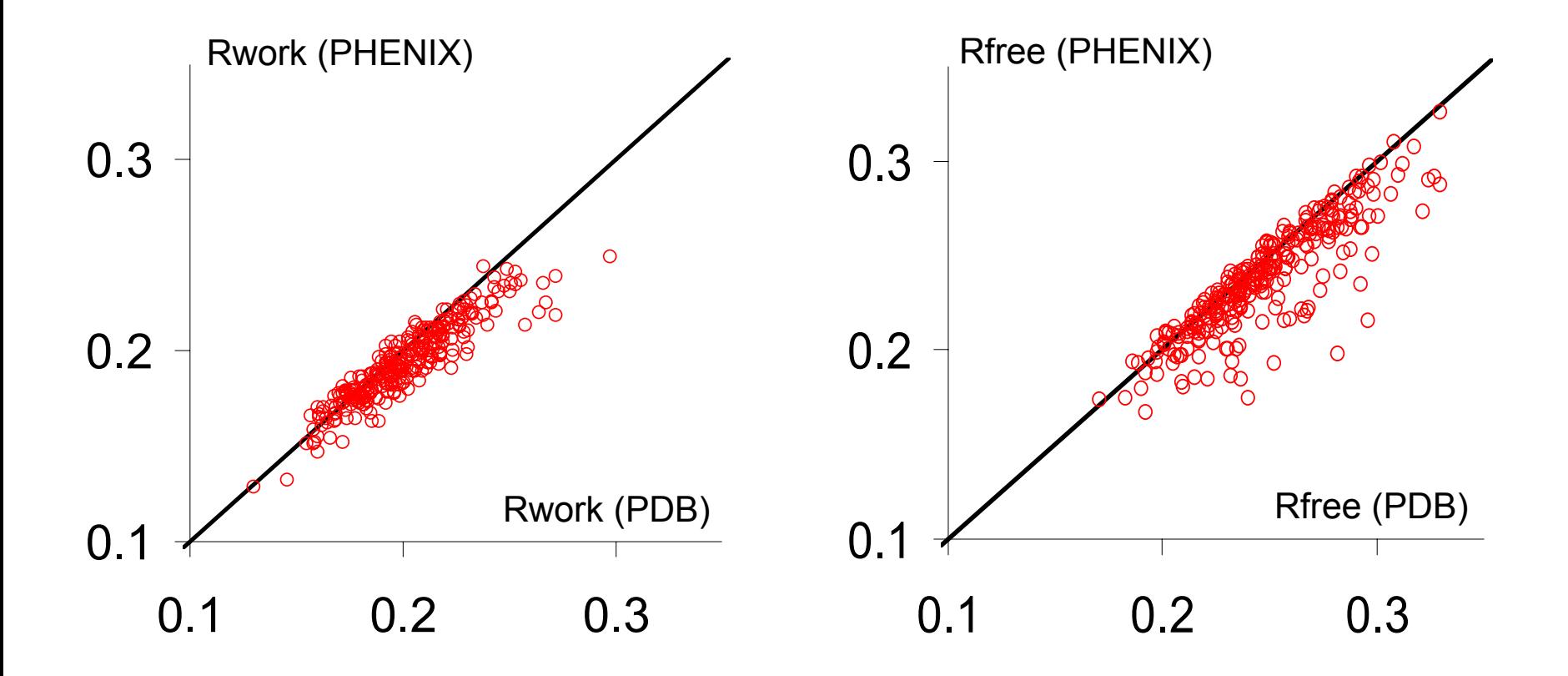

Restraints target for individual isotropic ADP

\n
$$
E_{ADP} = \sum_{i=1}^{N_{atoms}} \left[ \sum_{j=1}^{M_{atoms}} \frac{1}{r_{ij}^{distance\_power}} \frac{\left( U_i - U_j \right)^2}{\left( \frac{U_i + U_j}{2} \right)^{\text{average\_po wer}} \left| \text{sphere} \right|} \right]
$$

# **Synaptotagmin refinement at 3.2 Å**

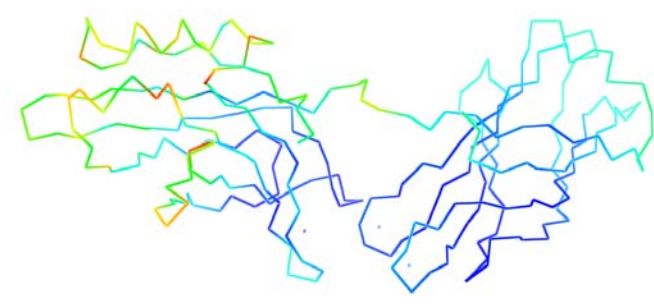

CNS*R-free = 34%R = 29%*

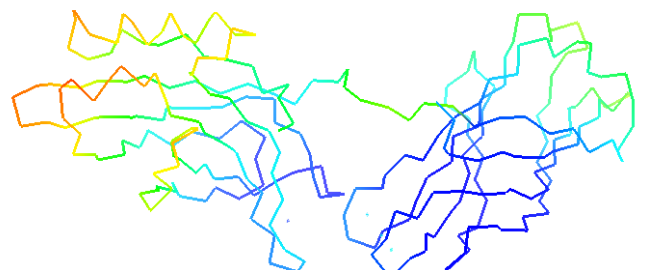

PHENIX – Isotropic restrained ADP *R-free = 27.7%R = 24.6%*

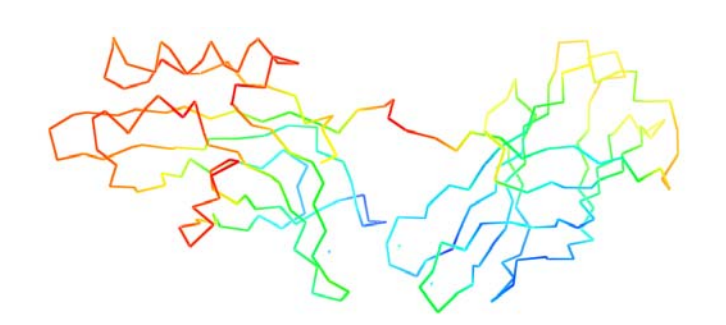

PHENIX – TLS + Isotropic ADP *R-free = 24.4%R = 20.7%*

•Currently LS X-ray refinement target:

$$
E = \sum_{j} w_{j} (F_{obs} - G_{model})^{2}
$$
  

$$
G_{model} = \sqrt{(1 - \alpha)kF_{model,h}^{2} + \alpha kF_{model,Rh}^{2}}
$$
  

$$
\mathbf{F}_{model} = \mathbf{F}_{atoms} + f(k_{sol}, B_{sol})\mathbf{F}_{sol}
$$

- $\bullet$  Running twin twin refinement is easy and includes two steps:
	- run phenix.xtriage to get twin operator (twin law):
		- % phenix.xtriage data.mtz
	- run phenix.refine:

% phenix.refine model.pdb data.mtz twin\_law="-h-k,k,-l"

•Taking twinning into account makes difference:

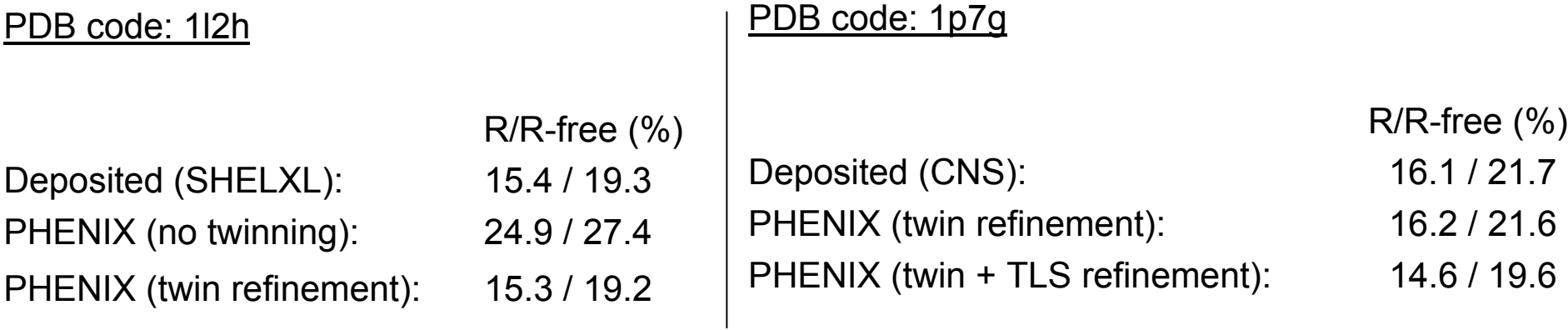

#### Macromolecular Neutron Crystallography Consortium (MNC)

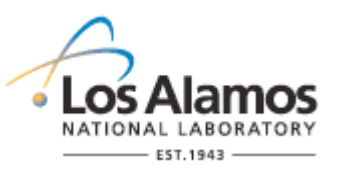

Los Alamos National Laboratory *Paul Langan*, Marat Mustyakimov, Benno Schoenborn

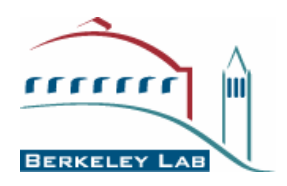

Lawrence Berkeley National Lab (LBNL) *Paul Adams*, Pavel Afonine

**http://mnc.lanl.gov/**

Different techniques – different information

2mFo-DFc maps (Aldose Reductase)

**X-ray (1.8 Å) Neutron (2.2 Å)**

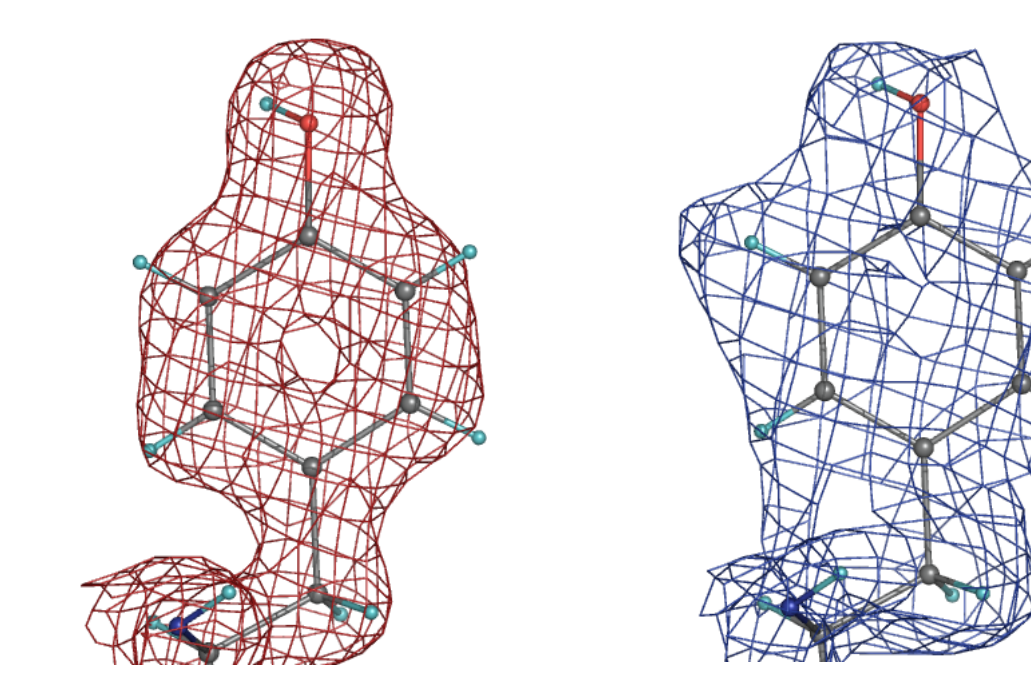

Target used for joint X-ray + neutron refinement:

Target<sub>JOINT</sub> = E<sub>XRAY</sub> \* w<sub>XC</sub> + E<sub>NEUTRON</sub> \* w<sub>NC</sub> \* w<sub>XN</sub> + E<sub>GEOM</sub>

2mFo-DFc, neutron data, 2 <sup>σ</sup>, 2.2 Å resolution

**Refinement (neutron data only)**

**Refinement (X-ray and neutron data)**

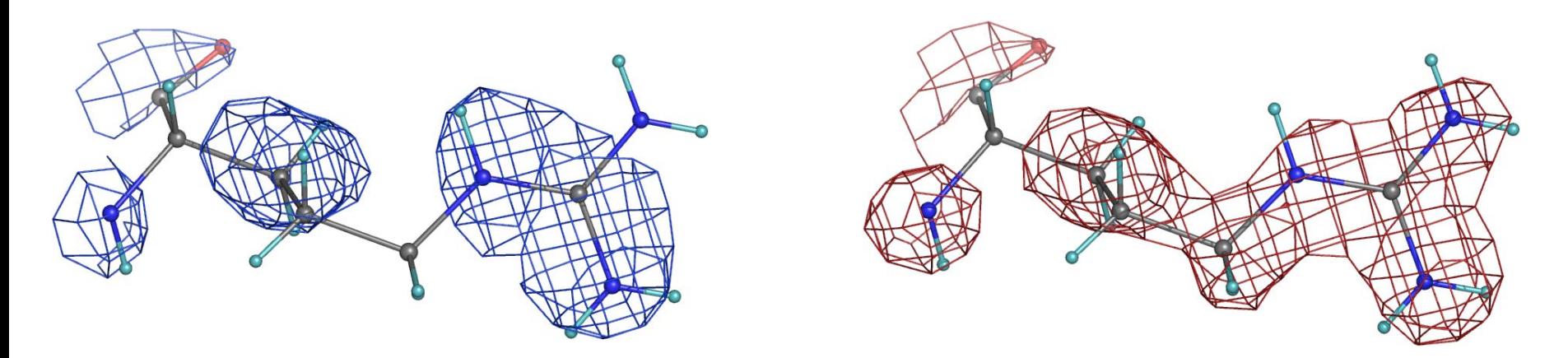

 Neutron maps are improved after joint refinement comparing to refinement with neutron data only

Running joint X-ray + neutron refinement

% phenix.refine model.pdb data\_xray.hkl neutron\_data.file\_name=data\_neutron.hkl input.xray\_data.labels=FOBSx input.neutron\_data.labels=FOBSn

- Ш phenix.refine offers various options for handling H atoms:
	- Refine as riding model at any resolution
	- Refine as individual atoms (at ultrahigh resolution or using neutron data)
	- Account for scattering contribution or just use to improve the geometry
- Ш Expected benefits from using the H atoms in refinement:
	- Improve R-factors
	- Improve model geometry
	- Model residual density at high resolution or in neutron maps
- Ш Example from automatic re-refinement of 1000 PDB models with and without H

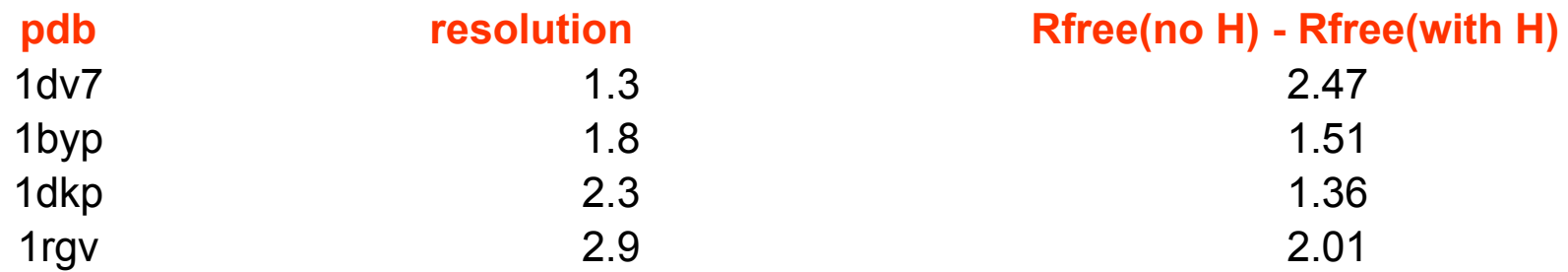

Subatomic resolution (higher than  $\sim$  0.9 Å): bond densities and H atoms

Aldose Reductase (0.66 Å resolution)

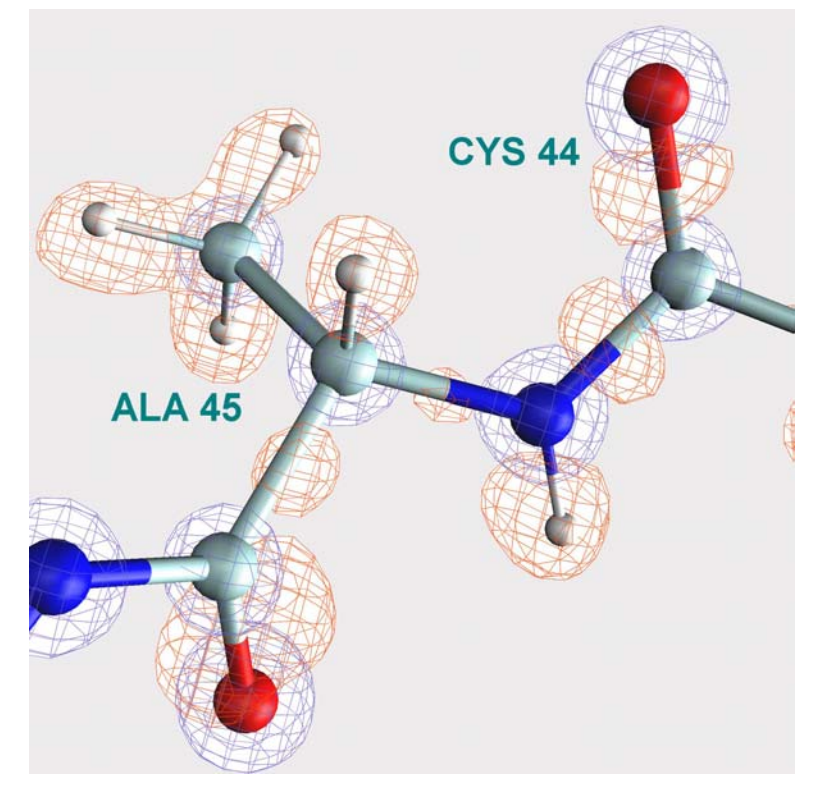

Fo-Fc (red)  $0.28\;$ e/A $^3$ 2Fo-Fc (blue)  $3.85\;$ e/A $^3$ 

П Basics of IAS model:

Afonine *et al*, Acta Cryst. D60, 2004

П First practical examples of implementation and use in PHENIX:

Afonine *et al*, Acta Cryst. D63, 1194-1197

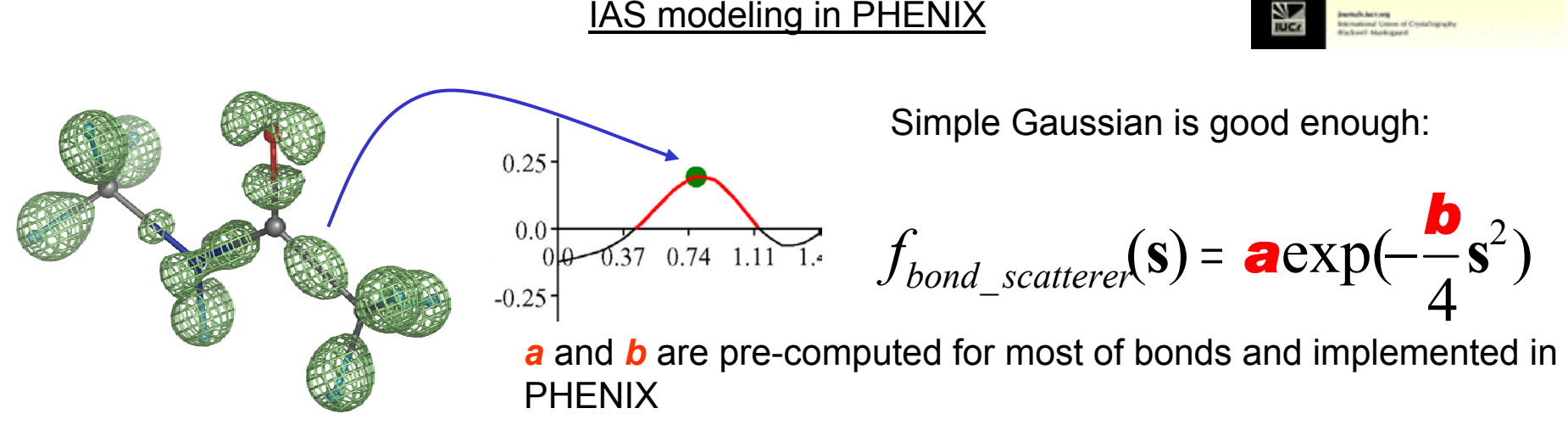

- Compared to Multipolar model that is commonly used at ultra-high resolutions, the new IAS model features:
	- faster computations,
	- no risk of overfitting,
	- similar results as Multipolar model (R-factors, ADP, maps)

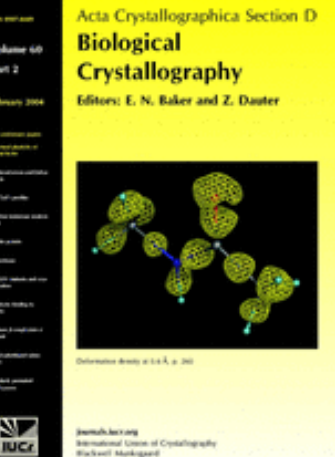

 $\textcolor{red}{\bullet}$  Improve maps: reduce noise. Before (left) and after (right) adding of IAS.

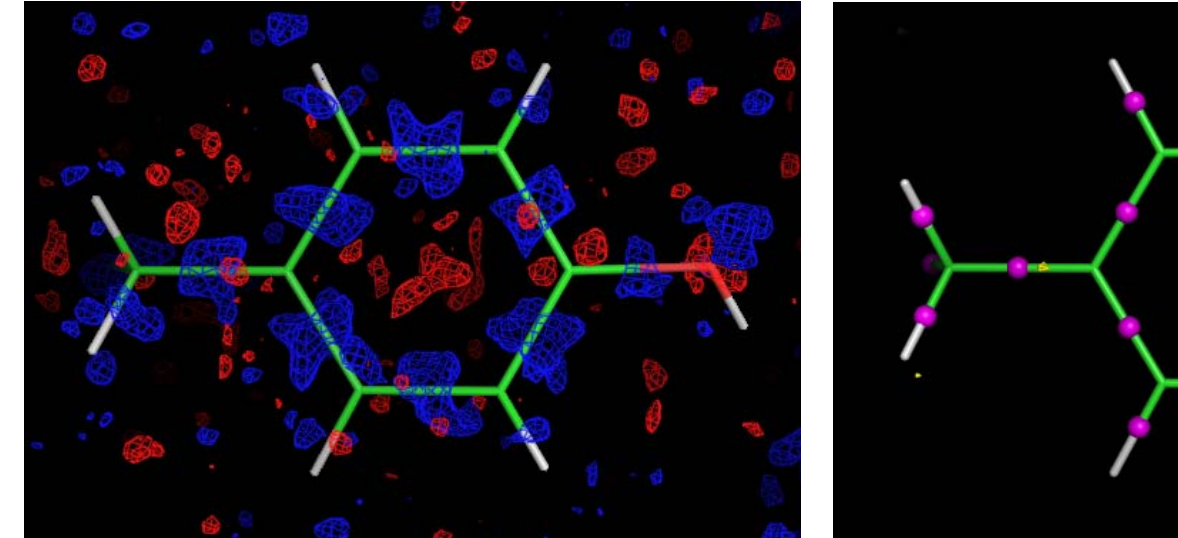

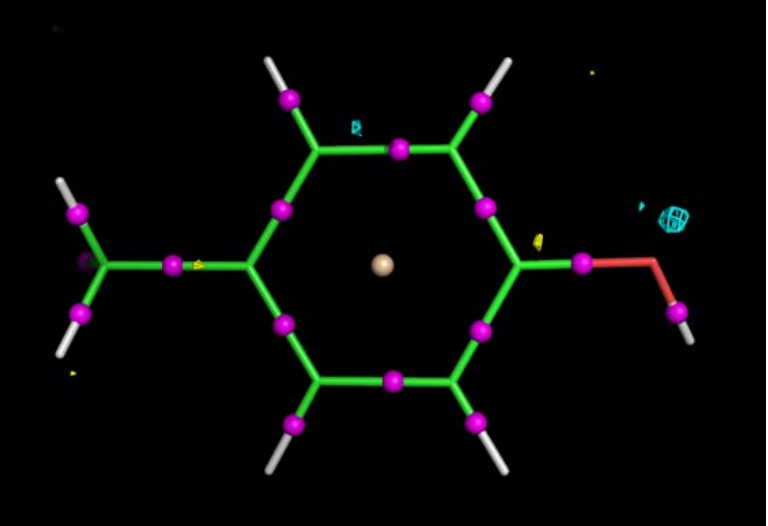

■ Find new features: originally wrong water (left) replaced with SO4 ion (right) clearly suggested by improved map after adding IAS

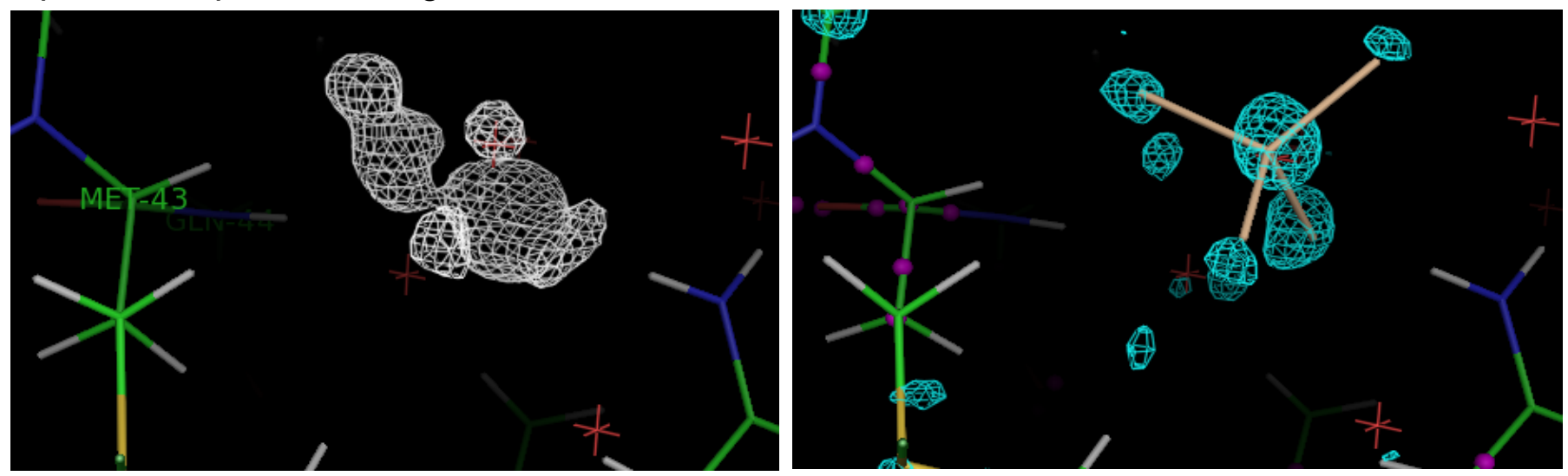

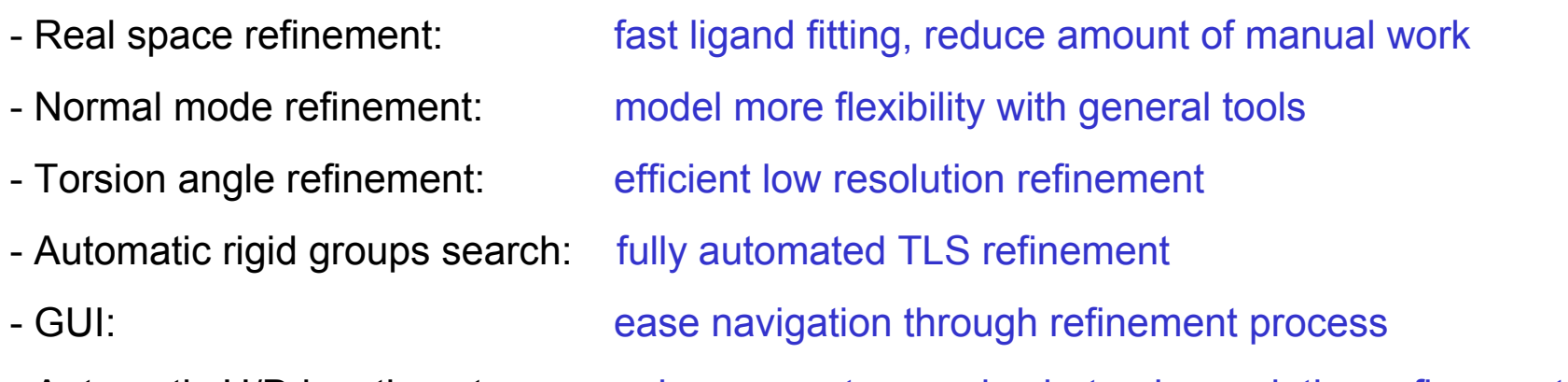

- Automatic H/D location at maps: enhance neutron and subatomic resolution refinement
- More automation

#### **Availability**

**http://www.phenix-online.org/**

## **Funding**

- $\blacksquare$ NIH / NIGMS [*P01GM063210, R01GM071939*, *P01GM064692*]
- . LBNL [*DE-AC03-76SF00098*]
- Ш PHENIX industrial consortium

Questions and comments about this document: PAfonine@lbl.gov (Pavel Afonine)